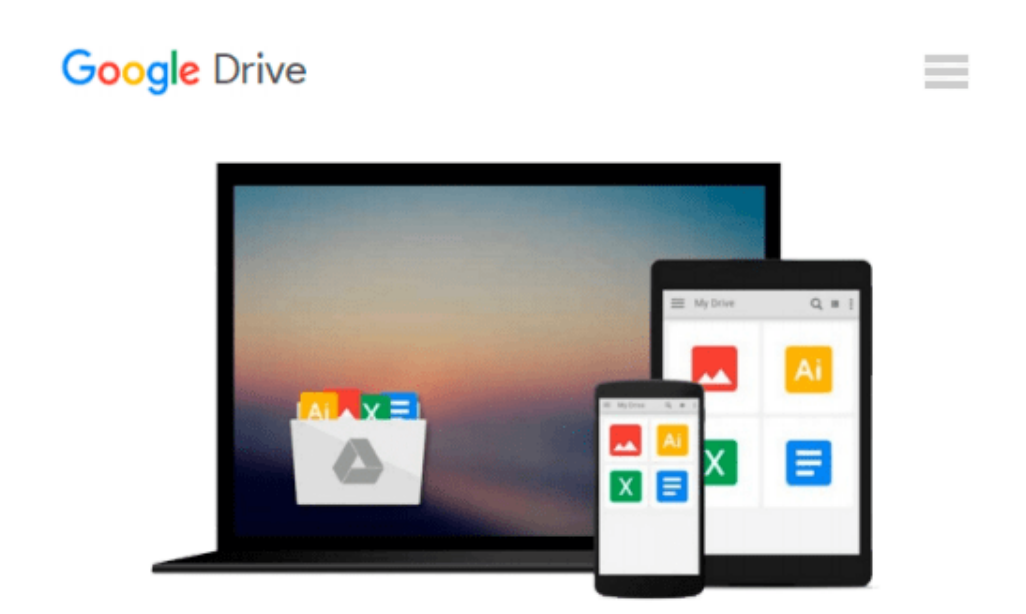

# **Practical Google Analytics and Google Tag Manager for Developers**

*Jonathan Weber*

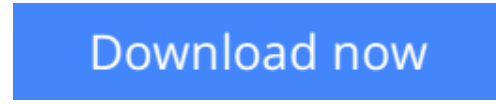

[Click here](http://zonebook.me/go/read.php?id=148420266X) if your download doesn"t start automatically

## **Practical Google Analytics and Google Tag Manager for Developers**

Jonathan Weber

**Practical Google Analytics and Google Tag Manager for Developers** Jonathan Weber

Whether you're a marketer with development skills or a full-on web developer/analyst, *Practical Google Analytics and Google Tag Manager for Developers* shows you how to implement Google Analytics using Google Tag Manager to jumpstart your web analytics measurement.

There's a reason that so many organizations use Google Analytics. Effective collection of data with Google Analytics can reduce customer acquisition costs, provide priceless feedback on new product initiatives, and offer insights that will grow a customer or client base. So where does Google Tag Manager fit in?

Google Tag Manager allows for unprecedented collaboration between marketing and technical teams, lightning fast updates to your site, and standardization of the most common tags for on-site tracking an

d marketing efforts. To achieve the rich data you're really after to better serve your users' needs, you'll need the tools Google Tag Manager provides for a best-in-class implementation of Google Analytics measurement on your site.

Written by data evangelist and Google Analytics expert Jonathan Weber and the team at LunaMetrics, this book offers foundational knowledge, a collection of practical Google Tag Manager recipes, well-tested best practices, and troubleshooting tips to get your implementation in tip-top condition. It covers topics including:

- Google Analytics implementation via Google Tag Manager
- How to customize Google Analytics for your unique situation
- Using Google Tag Manager to track and analyze interactions across multiple devices and touch points
- How to extract data from Google Analytics and use Google BigQuery to analyze Big Data questions

#### **What You'll Learn**

- Implementation approaches for Google Analytics, including common pitfalls and troubleshooting strategies.
- How to use tools like Google Tag Manager and jQuery to jumpstart your Google Analytics implementation.
- How to track metrics beyond page views to other critical user interactions, such as clicks on outbound links

or downloads, scrolling and page engagement, usage of AJAX forms, and much more.

● How to incorporate additional, customized data into Google Analytics to track individual users or enrich data about their behavior.

#### **Who This Book Is For**

Web developers, data analysts, and marketers with a basic familiarity with Google Analytics from an enduser perspective, as well as some knowledge of HTML and JavaScript.

**<u>[Download](http://zonebook.me/go/read.php?id=148420266X)**</u> [Practical Google Analytics and Google Tag Manager ...pdf](http://zonebook.me/go/read.php?id=148420266X)

**[Read Online](http://zonebook.me/go/read.php?id=148420266X)** [Practical Google Analytics and Google Tag Manage ...pdf](http://zonebook.me/go/read.php?id=148420266X)

#### **Download and Read Free Online Practical Google Analytics and Google Tag Manager for Developers Jonathan Weber**

#### **From reader reviews:**

#### **Sybil Moore:**

Why don't make it to be your habit? Right now, try to prepare your time to do the important take action, like looking for your favorite book and reading a e-book. Beside you can solve your condition; you can add your knowledge by the e-book entitled Practical Google Analytics and Google Tag Manager for Developers. Try to stumble through book Practical Google Analytics and Google Tag Manager for Developers as your pal. It means that it can being your friend when you truly feel alone and beside that of course make you smarter than ever. Yeah, it is very fortuned for you personally. The book makes you a lot more confidence because you can know every little thing by the book. So , let me make new experience in addition to knowledge with this book.

#### **Doris Moreno:**

Inside other case, little individuals like to read book Practical Google Analytics and Google Tag Manager for Developers. You can choose the best book if you love reading a book. So long as we know about how is important some sort of book Practical Google Analytics and Google Tag Manager for Developers. You can add expertise and of course you can around the world by a book. Absolutely right, because from book you can recognize everything! From your country right up until foreign or abroad you will end up known. About simple issue until wonderful thing you are able to know that. In this era, we are able to open a book or searching by internet device. It is called e-book. You can utilize it when you feel bored stiff to go to the library. Let's study.

#### **Ollie Johnson:**

You will get this Practical Google Analytics and Google Tag Manager for Developers by browse the bookstore or Mall. Merely viewing or reviewing it can to be your solve challenge if you get difficulties on your knowledge. Kinds of this book are various. Not only simply by written or printed and also can you enjoy this book by e-book. In the modern era just like now, you just looking from your mobile phone and searching what their problem. Right now, choose your own personal ways to get more information about your publication. It is most important to arrange you to ultimately make your knowledge are still update. Let's try to choose right ways for you.

#### **Brenda Villa:**

Book is one of source of expertise. We can add our expertise from it. Not only for students but also native or citizen want book to know the up-date information of year to be able to year. As we know those textbooks have many advantages. Beside most of us add our knowledge, could also bring us to around the world. With the book Practical Google Analytics and Google Tag Manager for Developers we can have more advantage. Don't one to be creative people? To get creative person must like to read a book. Simply choose the best book that suited with your aim. Don't be doubt to change your life at this book Practical Google Analytics

and Google Tag Manager for Developers. You can more attractive than now.

## **Download and Read Online Practical Google Analytics and Google Tag Manager for Developers Jonathan Weber #E85FXJOCMDW**

### **Read Practical Google Analytics and Google Tag Manager for Developers by Jonathan Weber for online ebook**

Practical Google Analytics and Google Tag Manager for Developers by Jonathan Weber Free PDF d0wnl0ad, audio books, books to read, good books to read, cheap books, good books, online books, books online, book reviews epub, read books online, books to read online, online library, greatbooks to read, PDF best books to read, top books to read Practical Google Analytics and Google Tag Manager for Developers by Jonathan Weber books to read online.

### **Online Practical Google Analytics and Google Tag Manager for Developers by Jonathan Weber ebook PDF download**

**Practical Google Analytics and Google Tag Manager for Developers by Jonathan Weber Doc**

**Practical Google Analytics and Google Tag Manager for Developers by Jonathan Weber Mobipocket**

**Practical Google Analytics and Google Tag Manager for Developers by Jonathan Weber EPub**